# Муниципальное бюджетное общеобразовательное учреждение «Пижемская средняя общеобразовательная школа»

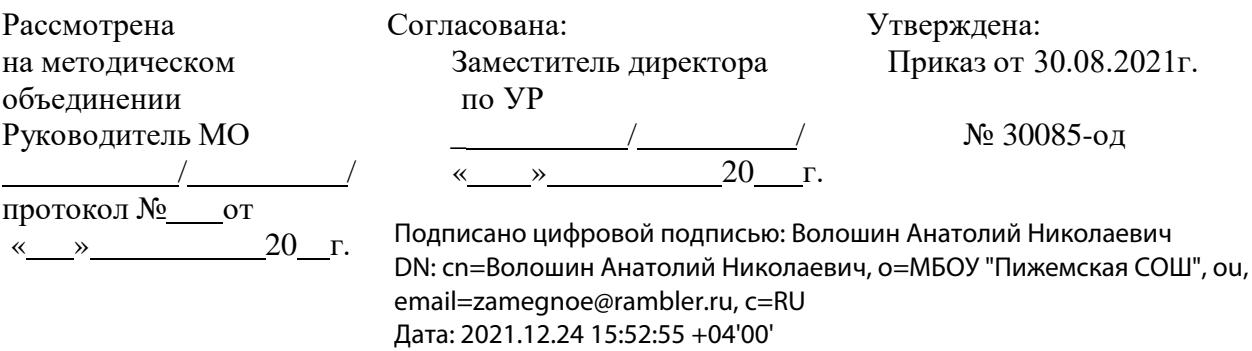

# **Образовательная программа по реализации программы профессионального обучения «Оператор ЭВМ» Срок реализации 1 год**

Составитель: Михеев А.Г. учитель информатики

с. Замежная, 2021 г.

#### **Пояснительная записка**

#### **к программе профессионального обучения по профессиональной подготовке**

по профессии 16199 Оператор электронно-вычислительных и вычислительных машин Минобразования и науки РФ от 18.04.2013 г. № 292 «Об утверждении Порядка организации и осуществления образовательной деятельности по основным программам профессионального обучения»;

- приказом Министерства образования и науки РФ от 02.07.2013 №513 (ред. от 03.02.2017) «Об утверждении Перечня профессий рабочих, должностей служащих, по которым осуществляется профессиональное обучение»;

- приказом Минобрнауки России от 26.05.2015г. № 524 «О внесении изменений в Порядок организации и осуществления образовательной деятельности по основным программам профессионального обучения»;

- письмом Минобрнауки РФ № 06-735 от 09.10.2013 г. «О дополнительном профессиональном образовании» (вместе с Разъяснениями о законодательном и нормативном правовом обеспечении дополнительного профессионального образования);

- письмом Минобрнауки России от 07.05.2014 № АК-1261/06 «Об особенностях законодательного и нормативного правового обеспечения в сфере ДПО» (вместе с «Разъяснениями об особенностях законодательного и нормативного правового обеспечения в сфере дополнительного профессионального образования»);

### **Цель программы:**

- Создание условий, обеспечивающих возможность для детей с ОВЗ получение рабочей профессии.

- Социальная адаптация детей с ОВЗ с помощью дифференцированного подхода к обучению;

- формирование их профессиональных навыков, необходимых для самореализации. Основными задачами программы являются:

- Реабилитация обучающихся с ОВЗ, позволяющая развивать умение учиться и жить в обществе

- формирование у обучающихся совокупности компетенций, необходимых для выполнения работ по обработки информации на персональном компьютере;

- формирование знаний и умений, навыков по профессии "Оператор ЭВМ";

- оказание практико-ориентированной помощи обучающимся в профессиональном самоопределении

#### **Общая характеристика профессии**

Содержание программы включает разделы: «Общепрофессиональный цикл», «Профессиональный цикл», «Практическое обучение», «Итоговая аттестация».

В общепрофессиональном цикле обучающиеся изучают основы охраны труда и гигиены в компьютерном классе. Основы информатики. Правовые аспекты компьютерной грамотности.

В профессиональном цикле обучающиеся изучают основы аппаратного и программного обеспечения ЭВМ. Проблемы и средства защиты компьютерной информации. Архивацию. Автоматизацию работы в компьютерных программах и программах для верстки и дизайна. Мультимедийные возможности ЭВМ. Ремонт и обслуживание ПК и интернет-технологии. Методические рекомендации по работе в информационной сети интернет.

Так же в программу включенные два дополнительных модуля: «Компьютерная грамотность» «Пользователь электронных образовательных услуг».

Программой предусмотрено практическое обучение, в процессе которого обучающиеся овладевают навыками: Определять модели процессора и объёма оперативной памяти. Определять признаки: «зависания» компьютера. Устранять программные сбои и не критические сбои оборудования на ПК. Планировать установку и устанавливать ОС. Работать с клавиатурой и другими устройствами ПК. Работать с

офисным пакетом прикладных программ. Работать с антивирусным программным обеспечением. Работать с различными типами графических редакторов. Тестировать ПК на наличие программных ошибок, или сбоев оборудования. Уметь устранять не критические ошибки программного обеспечения и аппаратного обеспеченияПК. Уметь работать в сети интернет. Уметь работать в компьютерных программах.

Практическое обучение реализуется посредством проведения учебной практики.

Обучение по программе производится посредством проведения следующих форм учебных занятий: урок, лекция, практическая работа, контрольная работа, консультация, квалификационный экзамен.

Практические занятия, занятия включают обязательный вводный, первичный, текущий инструктажи по технике безопасности и охране труда.

Обучение по программе предполагает проведение аттестации – по окончанию учебного полугодия производится промежуточная аттестация, обучение по программе завершается итоговой аттестацией в форме квалификационного экзамена.

Выпускник должен обладать **общими и профессиональными компетенциями**, включающими в себя способность:

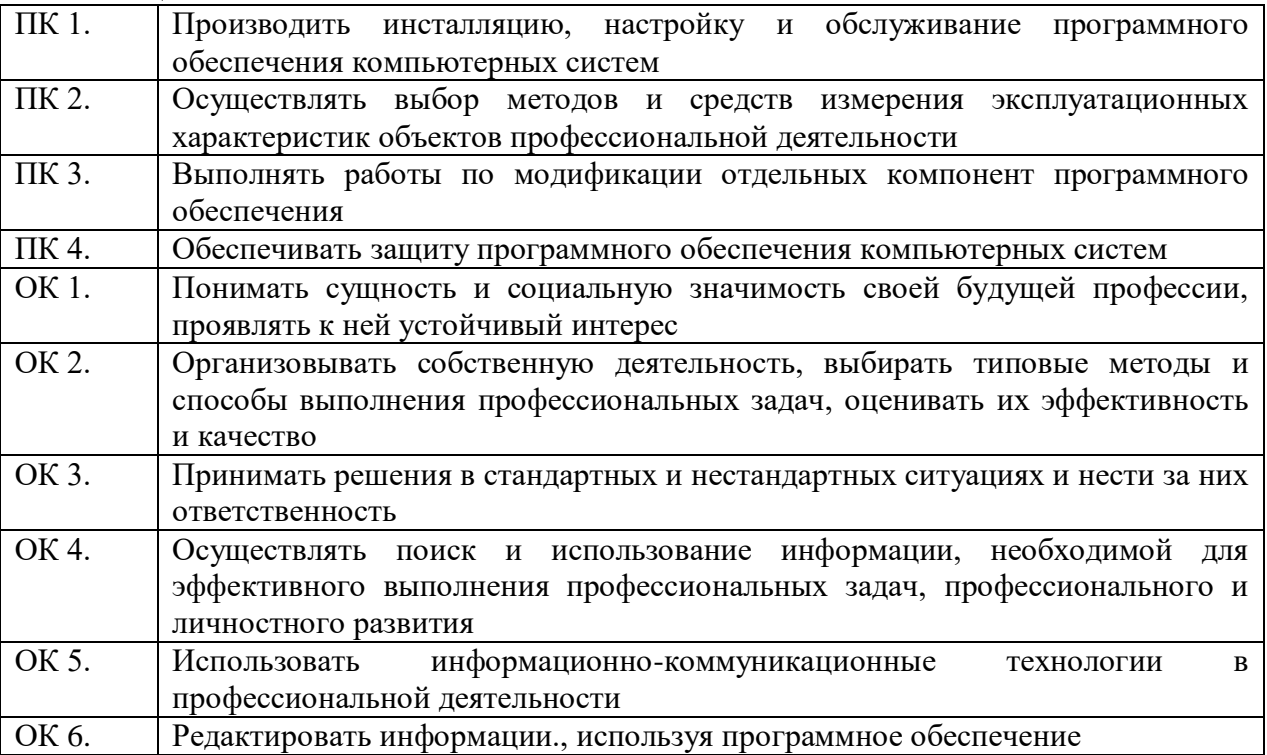

**Тематическое планирование**

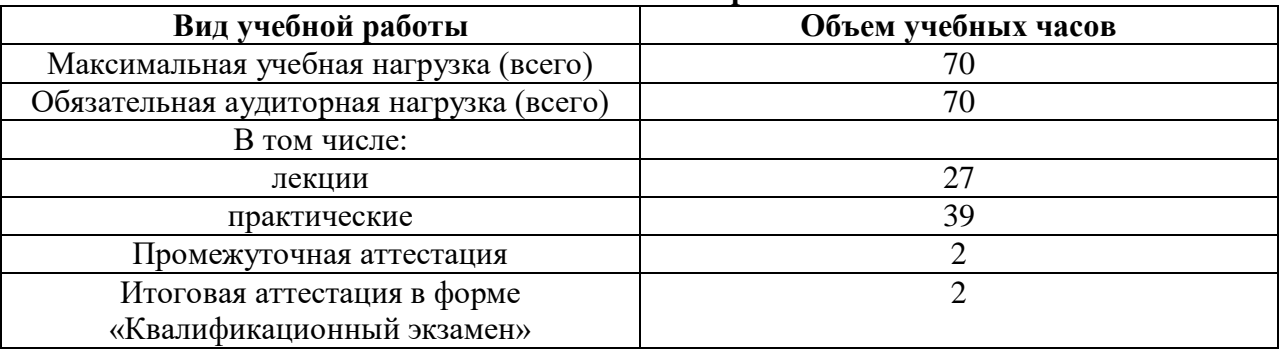

## **Содержание учебного материала(70 часов)**

ОБЩЕПРОФФЕССИОНАЛЬНЫЙ ЦИКЛ.(1 ч) Правила техники безопасности и охране труда при работе с электрооборудованием, нормативные документы по использованию средств вычислительной техники и видеотерминалов. Охрана труда в Российской Федерации. Техника безопасности. Санитарно-гигиенические требования работы за компьютером и с компьютером

КОМПЬЮТЕРНАЯ ГРАМОТНОСТЬ.(41ч) Работа с клавиатурой. Функции и группы клавиш на клавиатуре. Варианты клавиатурных комбинаций. Работа в программе «Stamina – часть 1». Работа в программе «Stamina – часть 2» Работа с текстовыми редакторами. Назначение иразновидности текстовых. Редакторов. Функциональные возможности текстовых редакторов. Текстовый редактор MICROSOFT WORD. Работа с текстовыми редакторами. Способы и средства форматирования, размещения текста, вставки таблиц, вставки формул в таблицы. Практическая работа №1 «Способы и средства форматирования, размещения текста». Практическая работа №2 «Способы и средства добавления иллюстраций в текстовый документ» Практическая работа №3 «Способы и средства создания таблицы, вставки формул в таблицы» Практическая работа №4«Способы и средства форматирования, размещения текста» Практическая работа №5«Создание текста, используя все элементы редактора» Работа с электронными таблицами. Ввод, редактирование и оформление информации. Табличный процессор MICROSOFT EXCEL. Понятие строка,столбец, ячейка. Электронный бланк. Формат ячейки в электронных таблицах. Сохранение точности информации Создание электронной таблицы. Упрощение ввода данных при помощи автозаполнения. Мастер формул. Решение задач с применением Мастера формул. Практическая работа №1 «Создание электронной таблицы и ее оформление» Практическая работа №2 «Форматирование электронной таблицы» Работа с базами данных. Системы управления базами данных. СУБД MICROSOFT ACCESS Практическая работа №3 «Выполнение расчетов и построение диаграмм» Практическая работа №4 «Создание сводной таблицы и фильтрация данных» Создание таблиц и схемы базы данных Создание таблицы в базе данных. Упрощение ввода данных при помощи автозаполнения. Практическая работа №1 «Создание таблиц и схемы базы данных – часть 1» Практическая работа №2 «Создание таблиц и схемы базы данных – часть 2» Практическая работа №3 «Формы и отчеты в базе данных - часть 1» Практическая работа №4«Создание таблиц и схемы базы данных – часть 2». Средства разработки мультимедийных презентаций. Добавление объектов в слайды презентации Практическая работа №1 «Создание презентации» Практическая работа №2 «Добавление в презентацию изображений и музыки» Практическая работа №3 «Добавление в презентацию изображений и музыки» Практическая работа №3 «Добавление в презентацию анимаций» Интернет - Сервисы. Работа по поиску информации в Интернете. Электронная почта. Работа в интернете на учебных платформах Работа в интернете на сайте «Госуслуги» Работа в интернете на сайте «ГисЭО». Работа в интернете на сайте «Сбербанк онлайн». Практическая работа №1 «Создание своего почтового ящика» .Промежуточный экзамен «Компьютерная грамотность.

АРХИТЕКТУРА КОМПЬЮТЕРА.(26ч) Оборудование компьютера (Конфигурация Архитектура). Устройство системного блока. Основные и постоянные устройства компьютера. Устройства ввода информации и и дополнительные устройства, их разновидности, назначение, принципы работы, способы подключения. Подготовка к работе вычислительной техники и периферийных устройств. Сбои в работе компьютера. Аппаратные неисправности. Практическая работа №1 «Сборка системного блока» Практическая работа №2 «Подключение основных внешних устройств компьютера» Практическая работа №3 «Подключение дополнительных устройств к компьютеру» Практическая работа №4«Выполнение ввода-вывода информации с носителей данных, каналов связи. Приёмы ввода информации. Приёмы вывода информации» Операционные системы (ОС) термины и определения. Виды ОС. Назначение и особенности ОС. Структура ОС. Свойства и возможности ОС Способы скачивания ОС на компьютер Способы установки ОС на компьютер Практическая работа №1 «Скачивание ОС с официального интернет-сайта» Практическая работа №2 «Скачивание ОС на съемный носитель» Практическая работа №3 «С помощью модулятора произвести установку ОС на компьютер» Разновидности системных утилит для настройки и обслуживания ПК. Основные файловые менеджеры, их

характеристики и возможности. Разновидности операций с файлами и каталогами. Способы представления информации на панелях. Приёмы создания и редактирования меню пользователя Практическая работа №1 «Работа с системными утилитами для настройки и обслуживания ПК» Практическая работа №2 «Работа с файловыми менеджерами» Практическая работа №3 «Работа с файловыми менеджерами» Практическая работа №4 «Работа с файлами и каталогами» Практическая работа №5 «Представление информации на панелях» Практическая работа №6 «Редактирование меню пользователя» Практическая работа №6 «Редактирование меню пользователя» Промежуточный экзамен «Аппаратное обеспечение ЭВМ»

КВАЛЛИФИКАЦИОННЫЙ ЭКЗАМЕН (2 ч) Квалификационный экзамен-часть 1 Квалификационный экзамен-часть 2

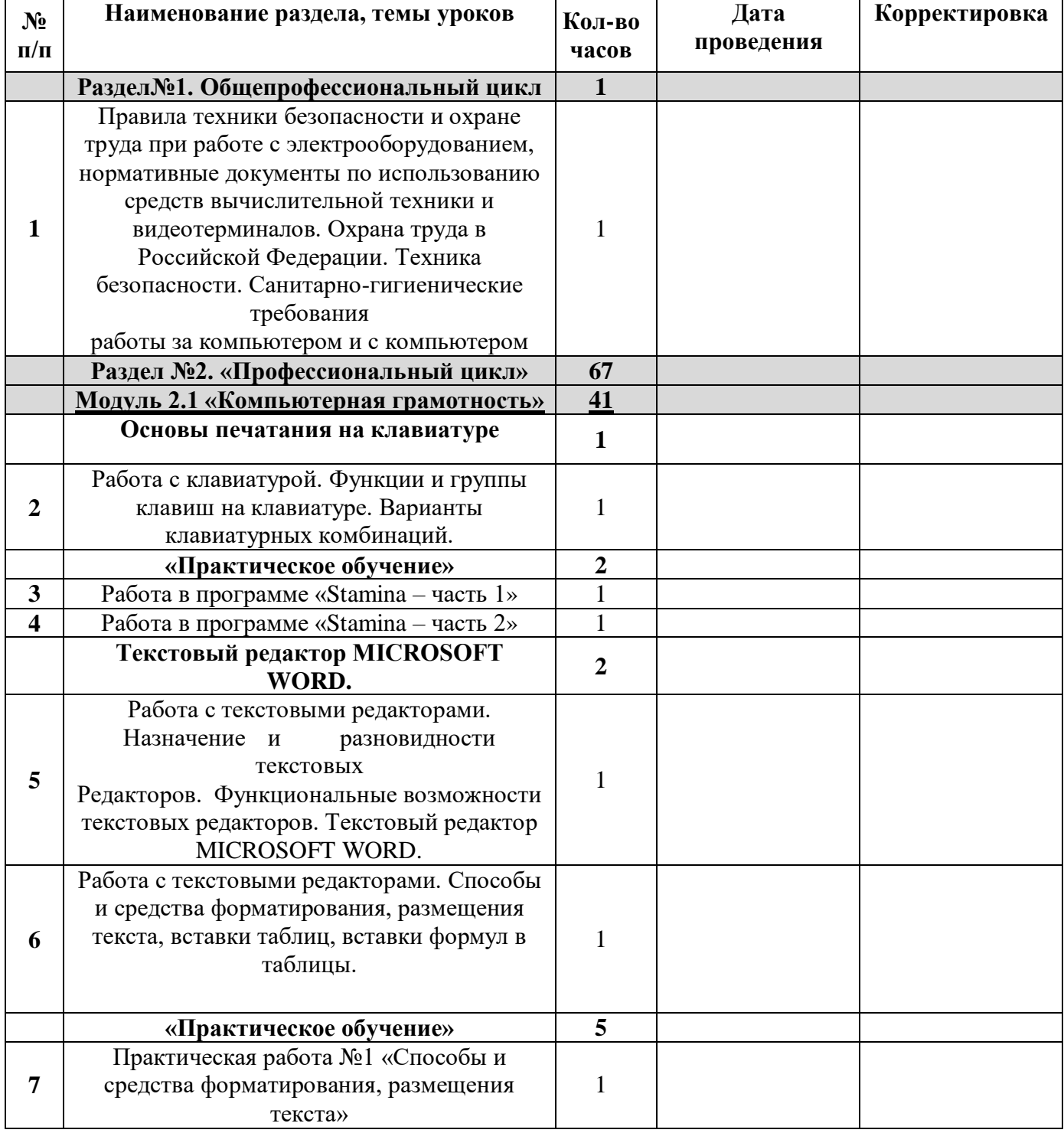

#### **Календарно-тематическое планирование**

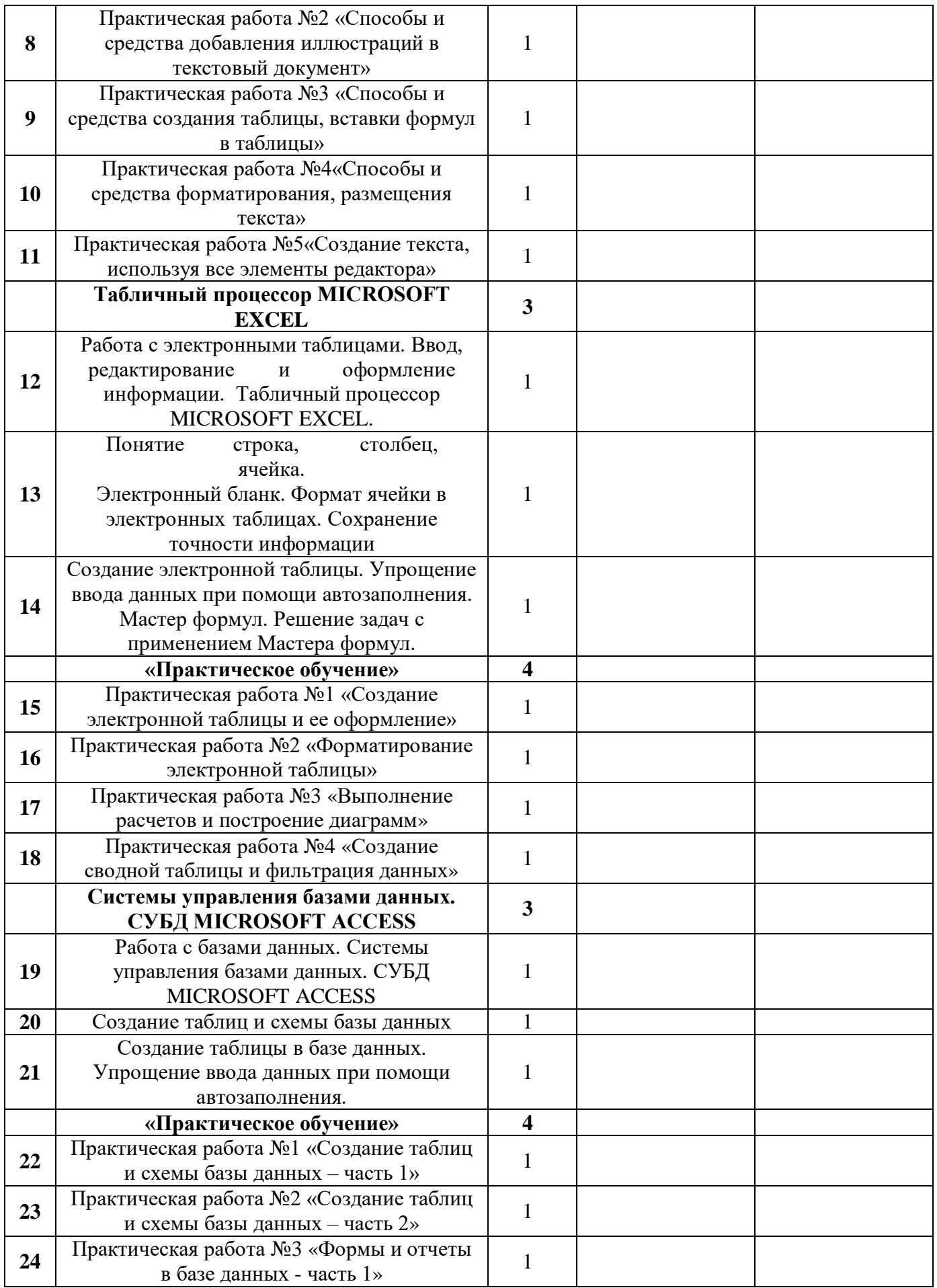

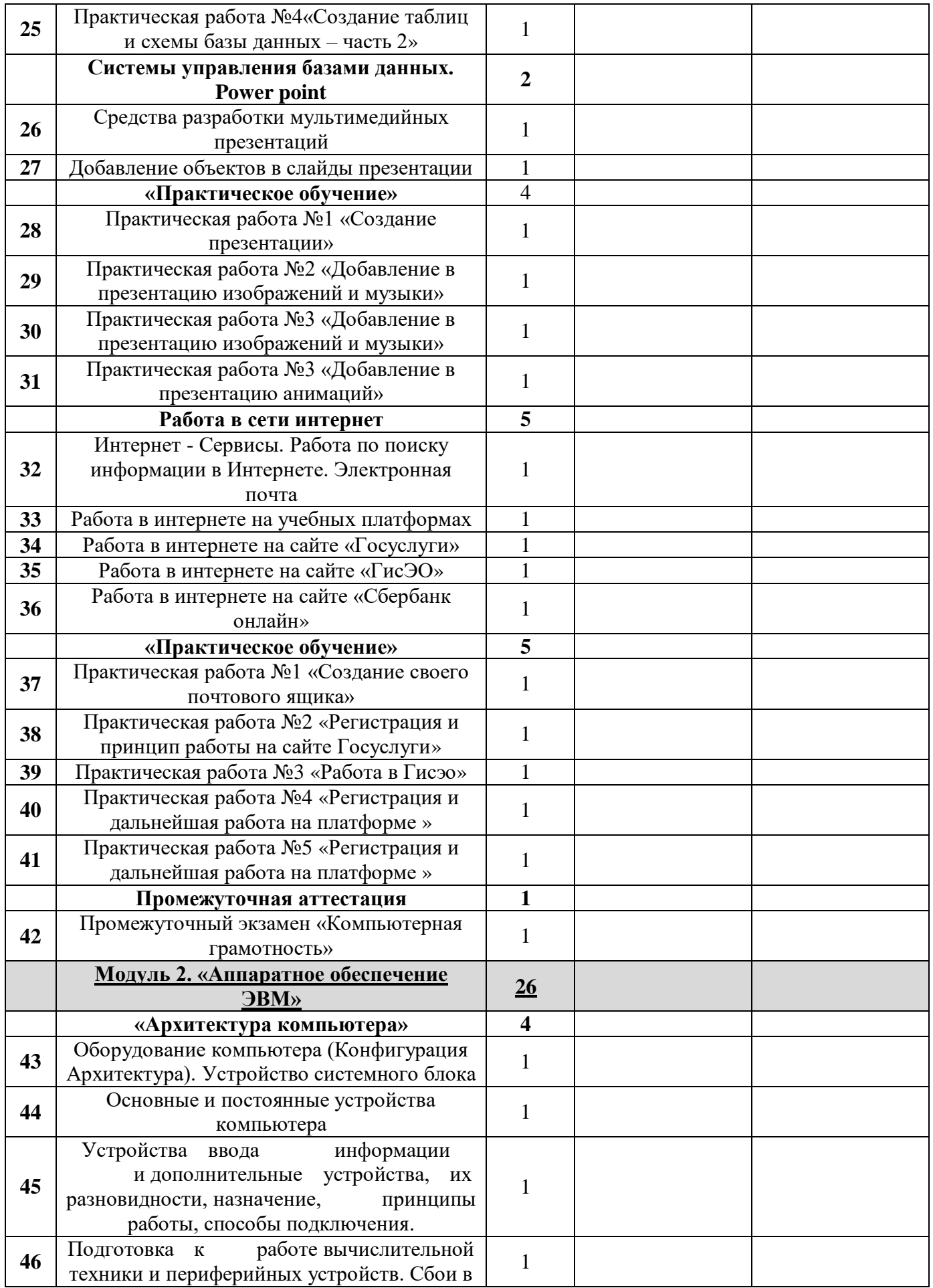

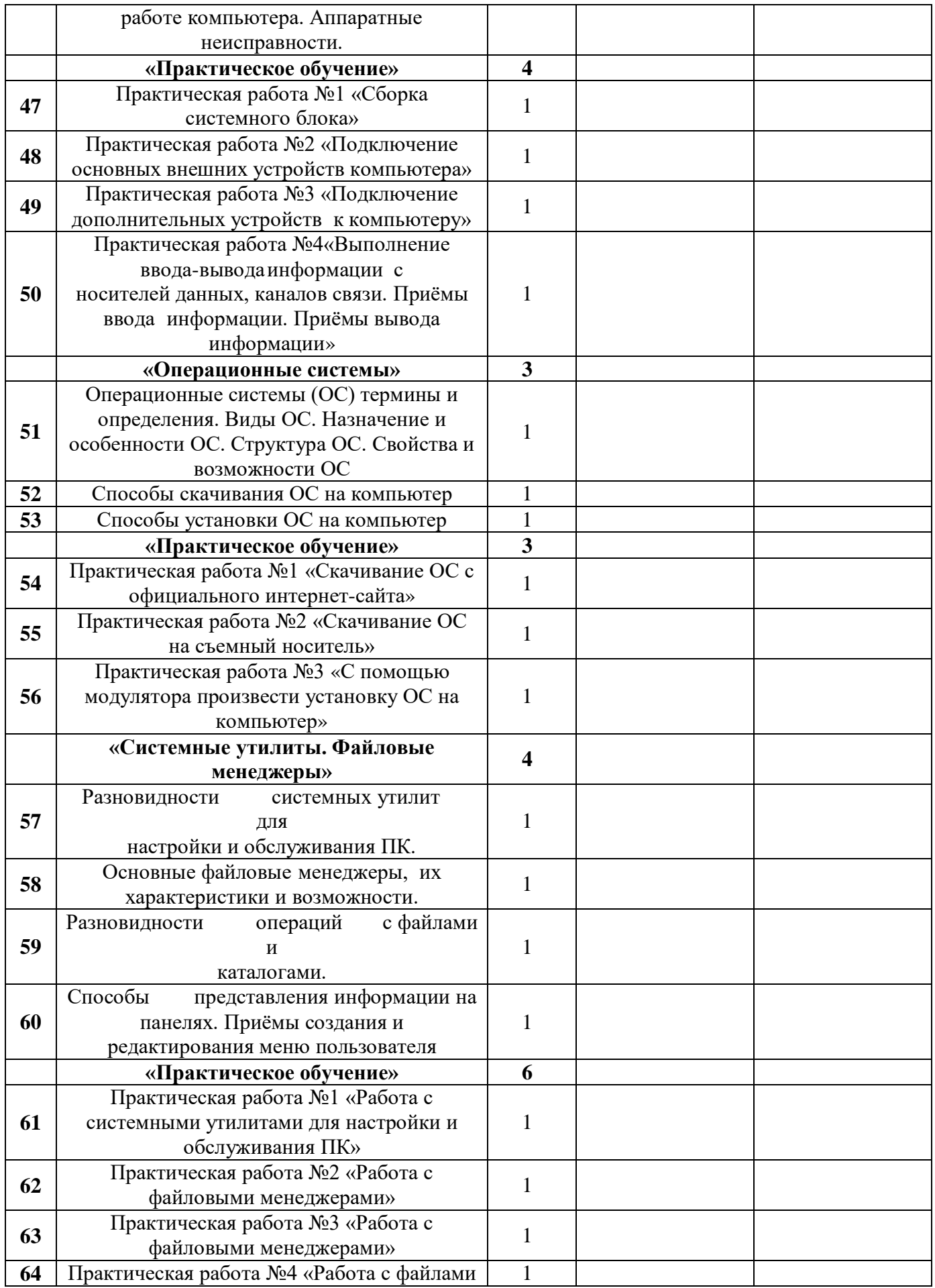

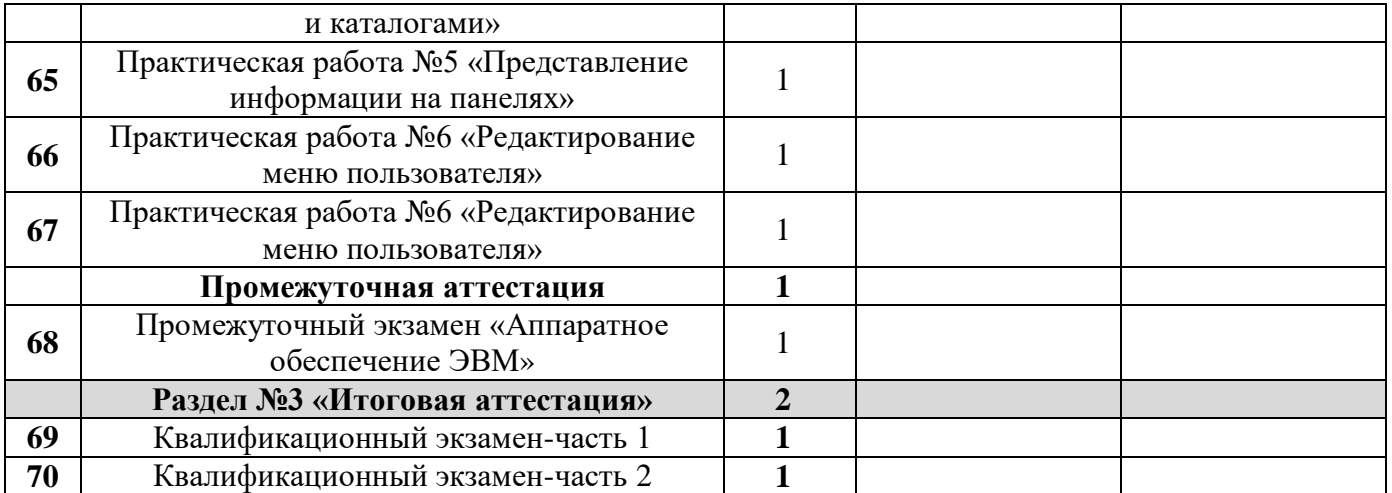

#### **Контроль и оценка результатов освоения профессиональной программы**

Оценка результатов освоения программы профессионального обучения осуществляются преподавателем в процессе проведения практических занятий и лабораторных работ, тестирования, а также выполнения обучающимися индивидуальных заданий, проектов, исследований и проведения квалификационного экзамена.

Результаты обучения (освоенные умения, усвоенные знания)

## **Квалификационный экзамен**

#### **Условия и порядок проведения квалификационного экзамена**

Обучение по программе завершается итоговой аттестацией в форме квалификационного экзамена, который включает в себя практическую квалификационную работу и проверку теоретических знаний в пределах квалификационных требований, указанных в квалификационном справочнике и (или) профессиональном стандарте по профессии «16199 Оператор электронно-вычислительных и вычислительных машин».

Обучающимся, успешно сдавшим квалификационный экзамен по результатам профессионального обучения, присваивается 1 разряд по профессии «16199 Оператор электронно-вычислительных и вычислительных машин».

**Условия проведения:** Дата проведения и время занятий исходя из учебного плана.

**Место проведения** занятий на базе школы.

Допускаются обучающийся не имеющие академические за должности.

Во время обучения, обучающимся предоставляется материальная база в форме раздаточного материала и презентационного материала.

Аттестационная комиссия, формируется из состава преподавателей информационных технологий.

#### **Порядок проведения:**

1. Обучающие отвечают на вопросы билета.

2. Обучающиеся выполняют Практические задание на компьютере и сохраняют в папку для просмотра экзаменаторами

#### **Критерии оценки знания теоретического материала:**

- 5 «отлично» - отвечает полно, обоснованно; дает правильные формулировки, точные определения понятий и терминов; полное понимание материала; свободно владеет речью.

- 4 «хорошо» - отвечает полно, обоснованно, но имеет единичные ошибки, которые сам же исправляет после замечания преподавателя; полное понимание материала; свободно владеет речью.

- 3 «удовлетворительно» - не имеет теоретического обоснования; не полное понимание материала; допускает неточности в формулировках, определениях понятий и терминов; иногда искажает смысл.

- 2 «неудовлетворительно» - не имеет теоретического обоснования; не дает правильных формулировок, определений понятий и терминов; полное непонимание материала.

### **Критерии оценки практических умений**:

оценка 5 «отлично» выставляется обучающемуся, обнаружившему всестороннее систематическое знание учебно-программного материала, умение свободно выполнять практические задания, максимально приближенные к будущей профессиональной деятельности в стандартных и нестандартных ситуациях, освоившему основную литературу и знакомому с дополнительной литературой, рекомендованной программой учебной дисциплины или профессионального модуля, усвоившему взаимосвязь основных понятий дисциплины/МДК в их значении для приобретаемой специальности, проявившим творческие способности в понимании, изложении и использовании учебно-программного материала.

оценка 4 «хорошо» выставляется обусающемуся, обнаружившему полное знание учебно-программного материала, успешно выполнившему практические задания, максимально приближенные к будущей профессиональной деятельности в стандартных ситуациях, усвоившему основную рекомендованную литературу, показавшему систематический характер знаний по дисциплине/МДК, способному к их самостоятельному пополнению и обновлению в ходе дальнейшей учебы и профессиональной деятельности. Содержание и форма ответа имеют отдельные неточности.

оценка 3 «удовлетворительно» выставляется обучающемуся, обнаружившему знание основного учебно-программного материала в объеме, необходимом для дальнейшей учебы и предстоящей работы по специальности, справляющемуся с выполнением заданий, предусмотренных программой, обладающему необходимыми знаниями, но допустившему неточности в определении понятий, в применении знаний для решения профессиональных задач, в неумении обосновывать свои рассуждения.

#### **Условия реализации профессиональной программы**

1.Реализация программы требует наличие учебного кабинета. Оборудование учебного кабинета:

-рабочее место учителя;

-персональные рабочие места для обучающихся;

-учебно-методические материалы;

2.Информационное обеспечение реализации программы:

-программное обеспечение

-интернет ресурсы